#### **4.3. Resolución**

- En programación lógica se utiliza una única regla: la **regla de resolución**.
- Utilizando esta regla y la demostración por reducción al absurdo podemos demostrar cualquier teorema dentro del subconjunto de lógica de predicados que tratamos (las cláusulas de Horn).
- Vamos a ver la regla de resolución aplicada primero a lógica proposicional, y después la veremos ya aplicada a lógica de predicados.

### Matemática Discreta

# **4.3.1. Resolución en lógica proposicional** Sean dos cláusulas A y B, A = *C1* <sup>∨</sup> *p* y *B = C2* <sup>∨</sup> ~*p*, donde C1 y C2 son cláusulas y p es una variable proposicional. La regla de resolución se define de la siguiente manera: C1  $\vee$  p, C2  $\vee$  ~p  $\vdash$  C1  $\vee$  C2 Se puede demostrar que esta regla es correcta utilizando las reglas de inferencia que ya conocemos. **Ejemplo de aplicación de la regla de resolución:**  $p \Rightarrow (q \lor r)$ ,  $q \Rightarrow r, r \Rightarrow s \vdash p \Rightarrow s$

Matemática Discreta 2

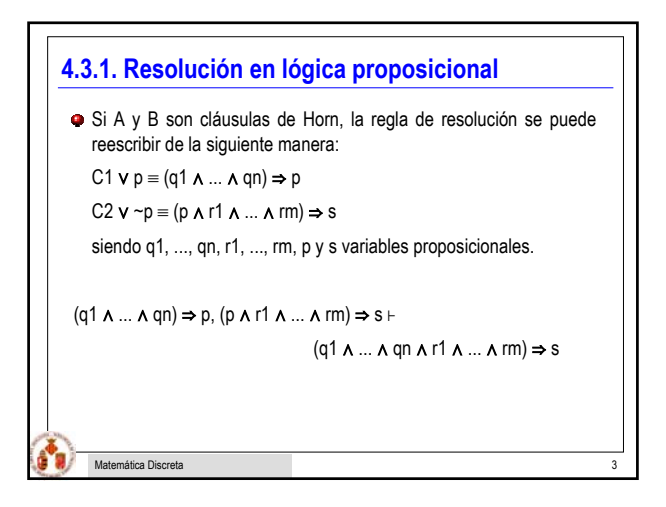

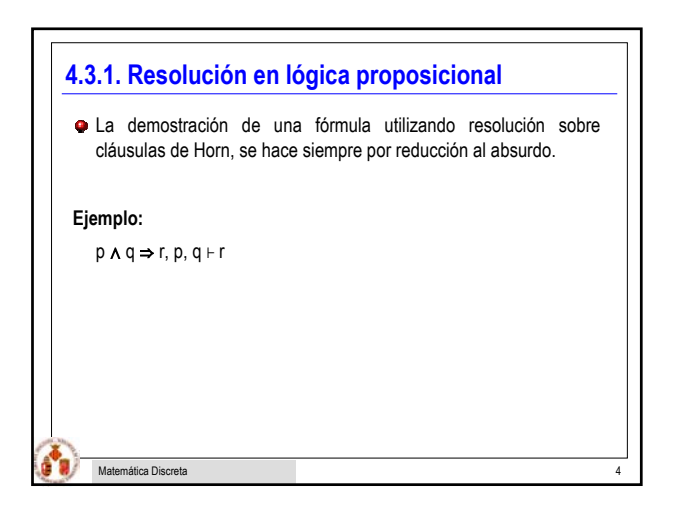

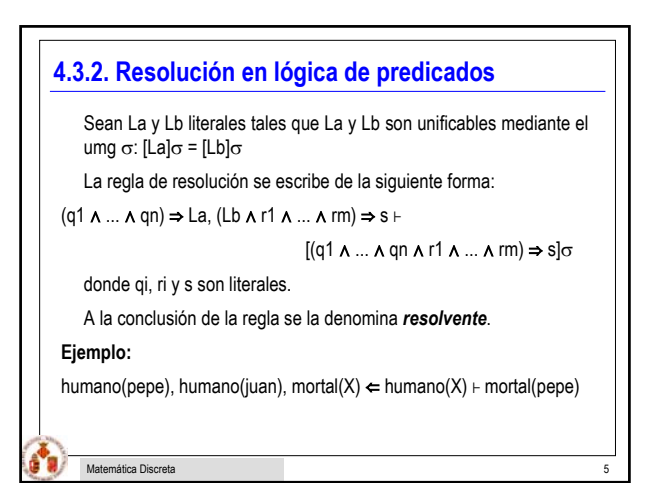

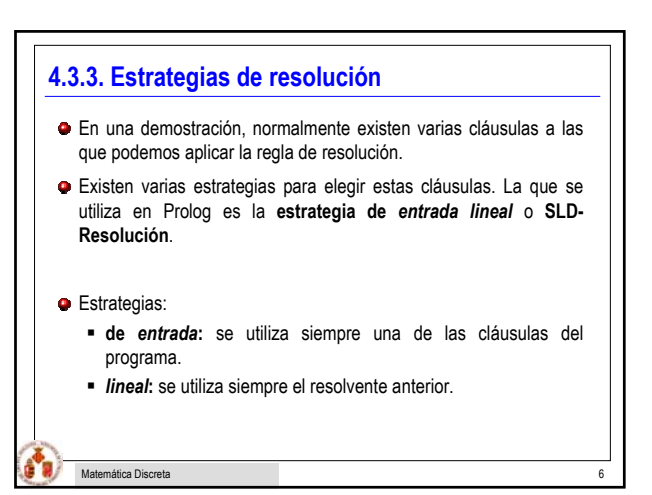

### **4.3.3. Estrategias de resolución**

**Estrategia de entrada lineal:** Sea S = {L1, .. , Ln} el conjunto de los axiomas (es decir, el programa). Sea F la pregunta o cláusula a demostrar. Para deducir que F es cierto, lo que se hace es demostrar que S U {~F} es una contradicción.

**1)** La primera aplicación de la regla de resolución se hace sobre ~F y una de las cláusulas de S. Llamaremos al resolvente R1.

**2)** Cada resolvente Ri+1 se obtiene por resolución a partir del resolvente anterior Ri y una de las cláusulas del programa S.

Si llegamos a la **cláusula vacia (**⇐**)**, significa que hemos llegado a una **contradicción**, por lo que la pregunta es **cierta**.

Si **quedan preguntas** y no podemos aplicar la regla de resolución, se produce un **fallo**. No podemos demostrar la cláusula.

Matemática Discreta 7

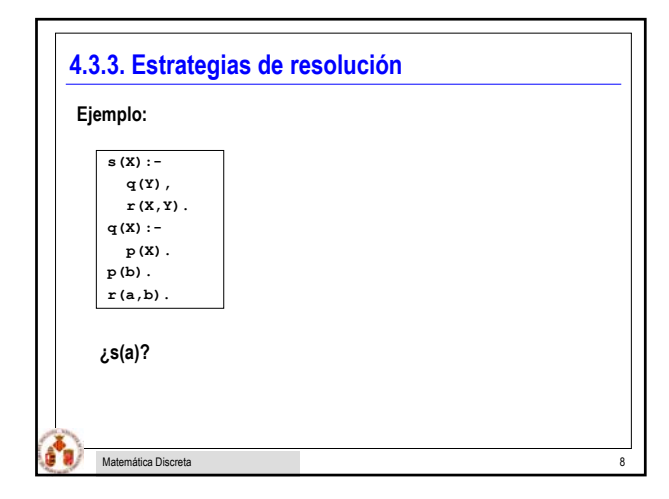

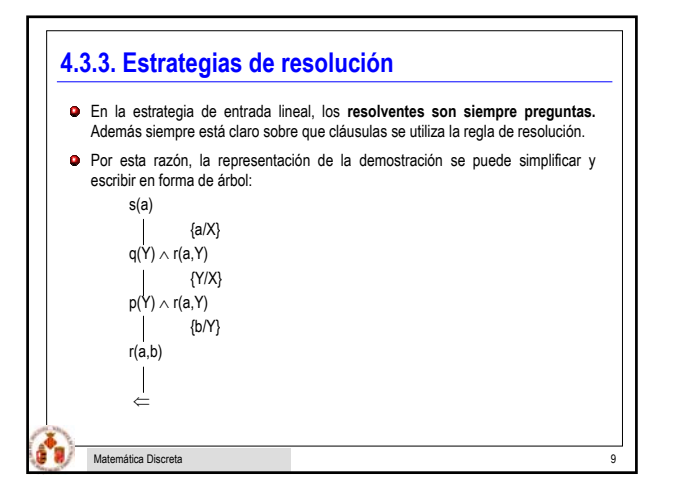

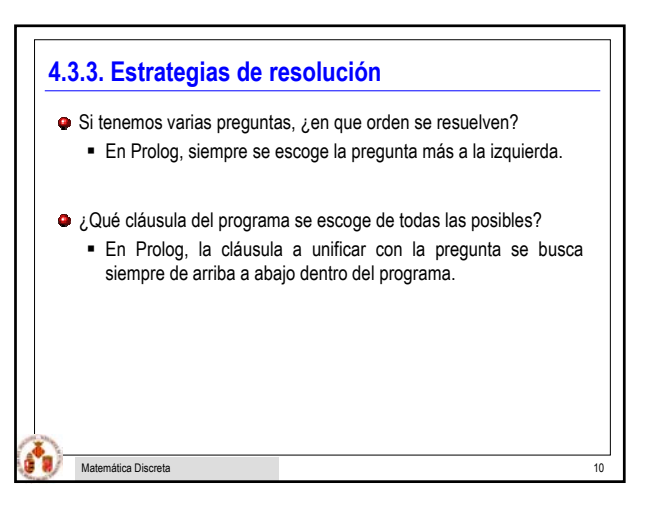

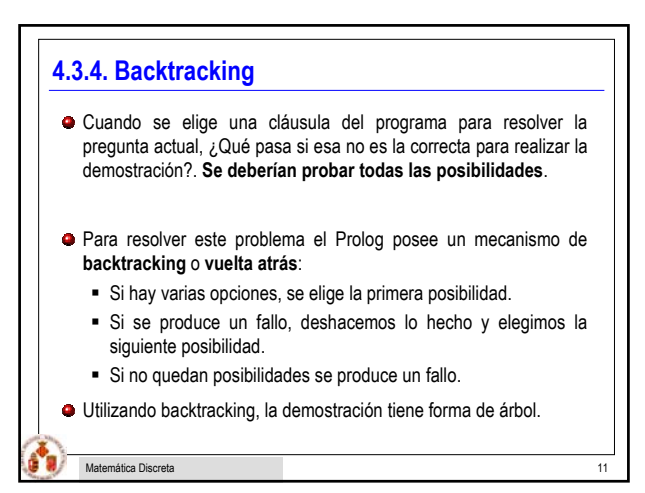

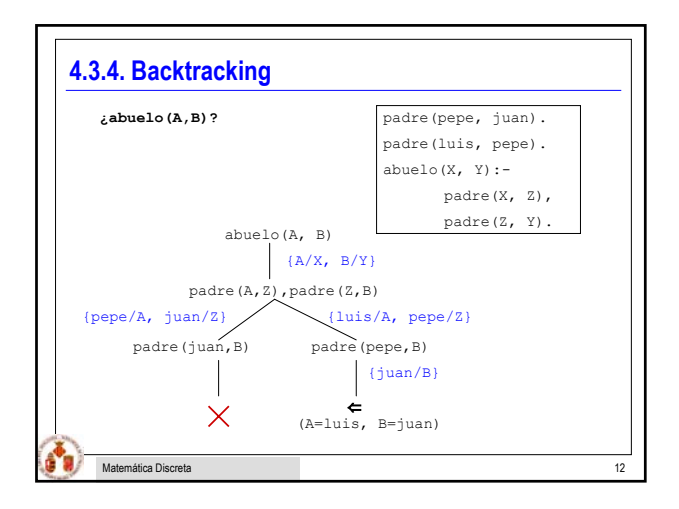

## **4.3.4. Backtracking**

ш

- Los puntos de la ejecución donde se pueden elegir varias posibilidades se denominan **puntos de backtracking**.
- Un **punto de backtracking** guarda el estado del programa (el valor de todas las variables) en una pila antes de realizar la elección, de forma que para volver atrás se restauran los valores de las variables.

Matemática Discreta 13

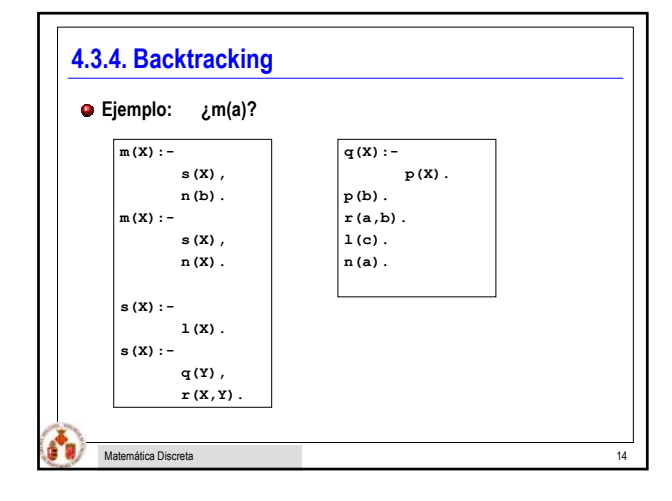

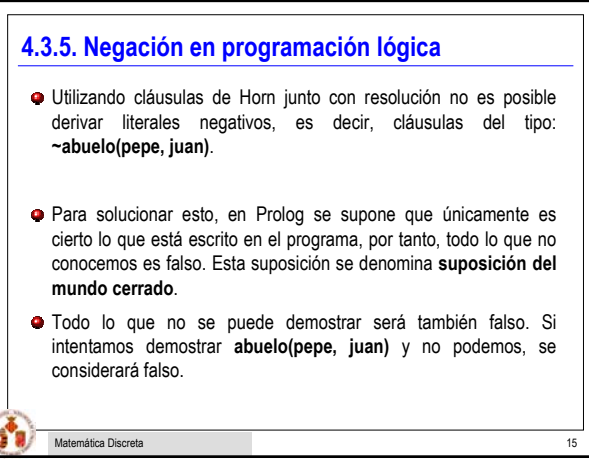